## IBM Netfinity Cluster Enabler for Oracle® Task Overview

These steps outline the procedures necessary to successfully set up an IBM Netfinity cluster for Oracle Parallel Server. The attached diagram shows the wiringof a two-node cluster, but the same principles apply to four- and six-node clusters. You should plan plenty of time to set up the entire cluster (at least 16 hours).

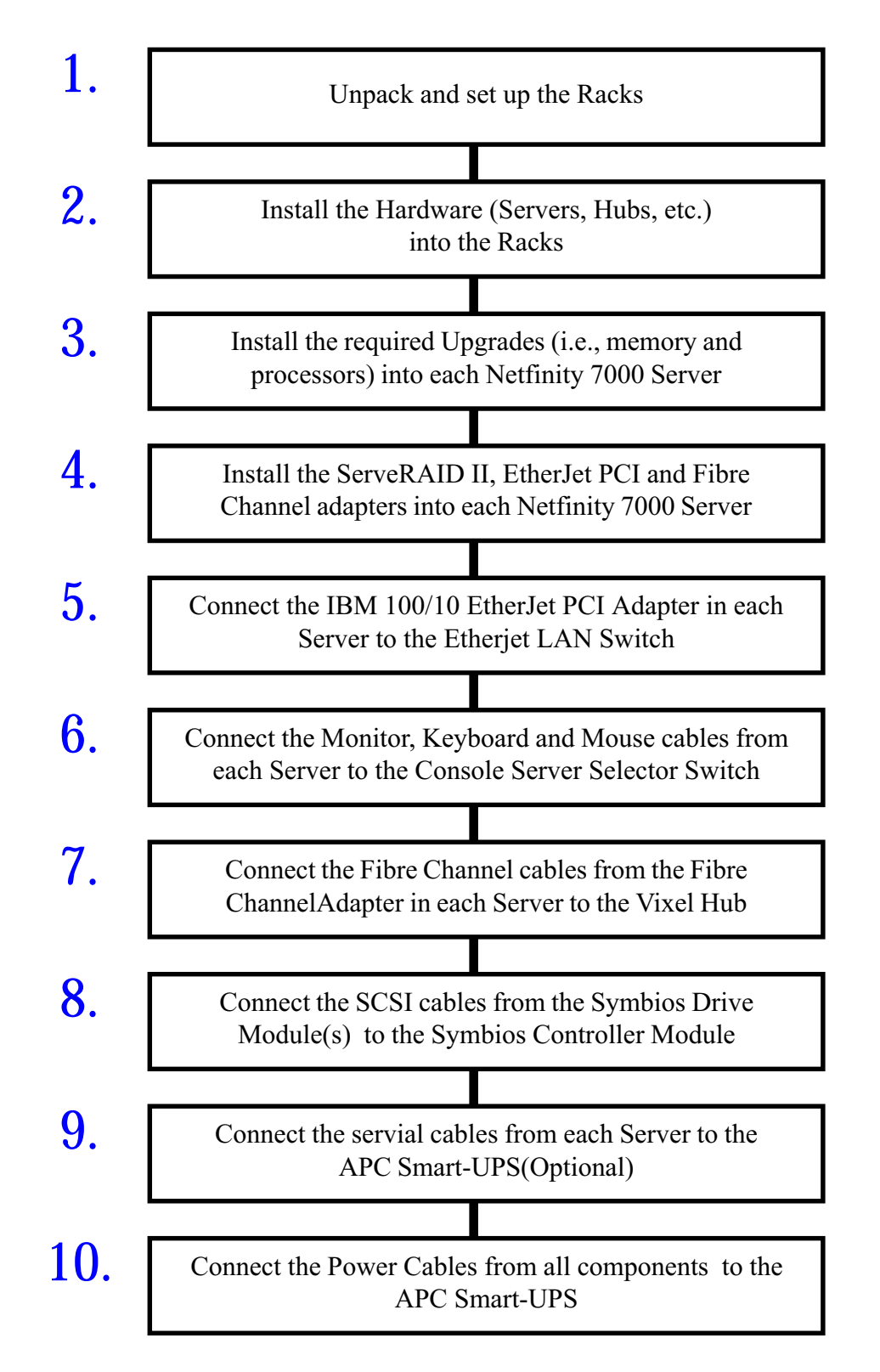

Continued on following page

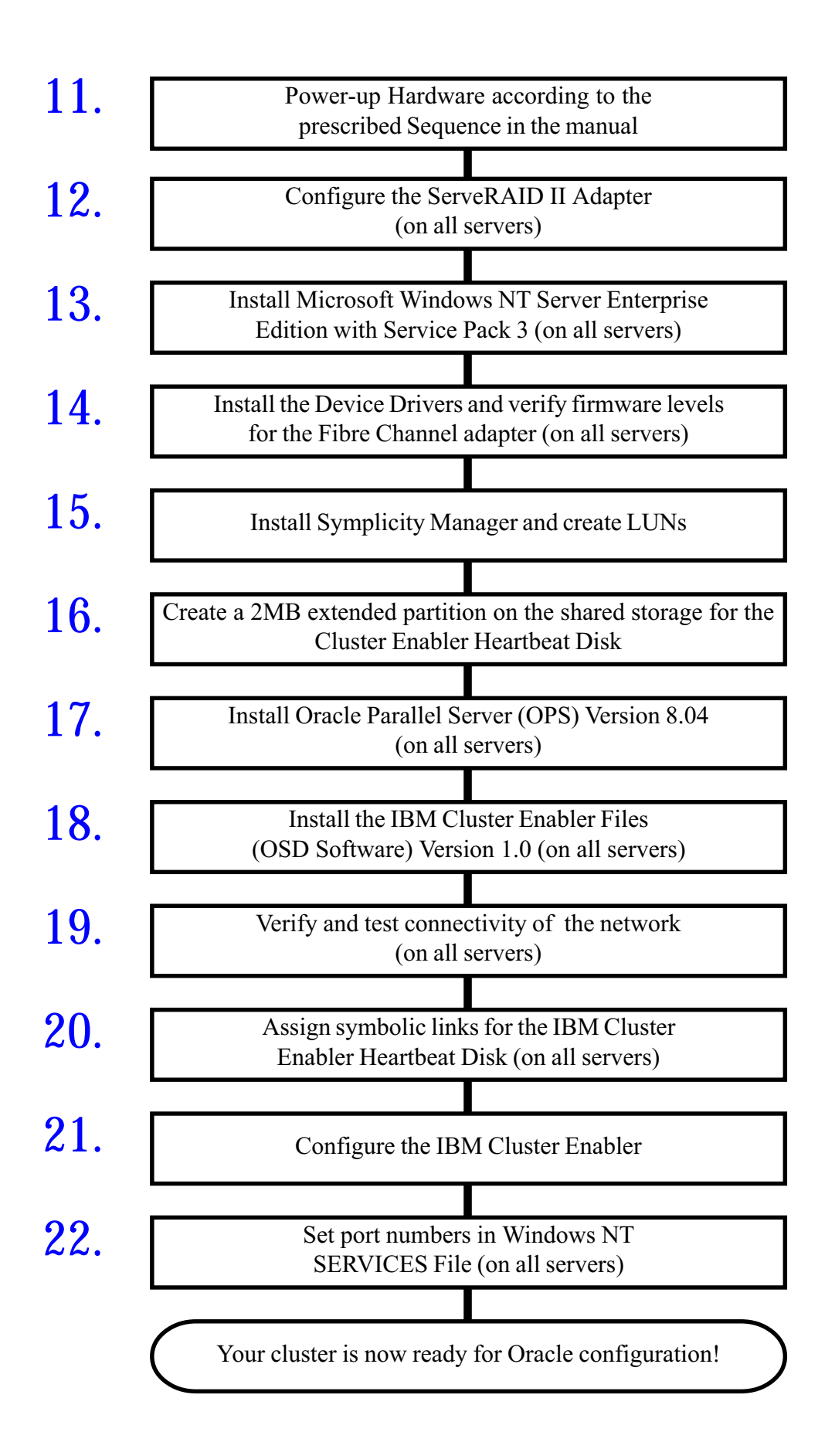